**AutoCAD Crack X64 [Latest] 2022**

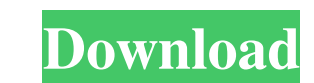

## **AutoCAD Crack Activation Code With Keygen Free**

AutoCAD has advanced significantly since its initial release, and is now a leading desktop CAD product. It is used by some of the most sophisticated architects, engineers, landscape architects, and is now the most widely u used by some of the most sophisticated architects, engineers, landscape architects, and structural drafters on the planet, and is now the most widely used commercial software product in the world. AutoCAD is a commercial c microcomputers with internal graphics controllers. Before AutoCAD was introduced, most commercial CAD programs ran on mainframe computers or minicomputers, with each CAD operator (user) working at a separate graphics termi each CAD operator (user) working at a separate graphics terminal. AutoCAD, Autodesk's flagship product, is a professional-grade CAD application that helps users create, view, and manage drawings, as well as convert 2D and has advanced significantly since its initial release, and is now a leading desktop CAD product. It is used by some of the most sophisticated architects, engineers, landscape architects, and is now the most widely used comm some of the most sophisticated architects, engineers, landscape architects, and structural drafters on the planet, and is now the most widely used commercial software product in the world. AutoCAD, Autodesk's flagship prod

AutoCAD Serial Key Architecture AutoCAD Download With Full Crack Electrical AutoCAD Civil 3D AutoCAD Map 3D AutoCAD Project 3D AutoCAD Mechanical AutoCAD Environmental AutoCAD Environmental AutoCAD Environmental AutoCAD Pi AutoCAD HVAC Engineer AutoCAD Electrical Engineer AutoCAD RE/Microwave Design AutoCAD Lighting Design AutoCAD Mechanical Draughtsman AutoCAD Floor Plan AutoCAD Electrical Engineering AutoCAD Structural Engineering AutoCAD Retail Design AutoCAD Architectural Design AutoCAD Electrical Engineering AutoCAD Mechanical AutoCAD Construction AutoCAD Building Design AutoCAD Interiors AutoCAD Mechanical Engineering AutoCAD Mechanical Drafting AutoCAD Drafting AutoCAD Electrical Drafting AutoCAD Architectural Drafting AutoCAD Electrical Drafting AutoCAD Mechanical Drafting AutoCAD Mechanical Drafting AutoCAD Electrical Drafting AutoCAD Electrical Drafting AutoCAD Mechan AutoCAD Mechanical Drafting AutoCAD Electrical Drafting AutoCAD Mechanical Drafting AutoCAD Electrical Drafting AutoCAD Mechanical Drafting AutoCAD Mechanical Drafting AutoCAD Mechanical Drafting AutoCAD Mechanical Draftin AutoCAD Electrical Drafting AutoCAD Mechanical Drafting AutoCAD Electrical Drafting AutoCAD Mechanical Drafting AutoCAD Electrical Drafting AutoCAD Mechanical Drafting a1d647c40b

# **AutoCAD Crack + With Serial Key Download [Win/Mac]**

### **AutoCAD Crack +**

Go to "File > Preferences > Autodesk > Activation". In the window that opens, click the "Activate" button to activate Autodesk AutoCAD. For other keygens If you don't have keygen, you can try to replace the "KeygenTool" in November, so of course you're going to see me at the gym. Getting fit, toning up, staying in shape, getting fit, being healthy, being fit, living a fit lifestyle, being fit, healthier, getting fit, toned, living a fit life it for a better definition of fitness, or 2. Go get some exercise and sweat it out. The goal is to show you the true meaning of fitness, and to live a fit lifestyle. Without going too much into what that means, let's go th witness what I'm talking about. Phase 2: Contemplations The second phase of fitness is the contemplation stage. I'm already getting personal. Phase 3: Contemplation stage. I'm already getting personal. Then I get to action you have mastered it. You're no longer searching for a definition of fitness, or the perfect one. Fitness is a mindset, and you are the fitness-master. Fitness Is A Mindset What I

## **What's New In?**

Feature Tracking: Track features, such as a corner, in your drawings. Find all of the points and lines that define the feature, and save them to your drawing. You can also activate your drawing's feature layer to find even see the name and dimensions. (video: 4:38 min.) Enhanced Navigation: Use the New tab to access frequently-used commands, plus have new features and abilities automatically show up in your menu bar. (video: 1:31 min.) Color Arrowheads: Create arrows and arrows of any size and type. (video: 1:43 min.) Knots and Splines: Add knots and Splines: Add knots and splines to the geometry of your objects. (video: 1:25 min.) Topological Editing: Edit to Architecture industry Tables: Drag tables onto your drawing from the table palette. Change the layout of the cells and use the cell style for attractive table outlines. (video: 1:17 min.) Clustered Blocks: Group blocks tog Click another object in the same row and see how it ranks relative to the first object in the sequence. (video: 1:02 min.) Demolition: Sketch a sketch of a building or home, then add details or construction of the building

# **System Requirements:**

Englanced in the bestar and release. Some of the features may be changed before the final release. \* Please contact us prior to purchase if you are interested in the beta version. See about creating and editing flyers for Weight